# **[MS-GPAC]: Group Policy: Audit Configuration Extension**

#### **Intellectual Property Rights Notice for Open Specifications Documentation**

- **Technical Documentation.** Microsoft publishes Open Specifications documentation for protocols, file formats, languages, standards as well as overviews of the interaction among each of these technologies.
- **Copyrights**. This documentation is covered by Microsoft copyrights. Regardless of any other terms that are contained in the terms of use for the Microsoft website that hosts this documentation, you may make copies of it in order to develop implementations of the technologies described in the Open Specifications and may distribute portions of it in your implementations using these technologies or your documentation as necessary to properly document the implementation. You may also distribute in your implementation, with or without modification, any schema, IDL's, or code samples that are included in the documentation. This permission also applies to any documents that are referenced in the Open Specifications.
- **No Trade Secrets**. Microsoft does not claim any trade secret rights in this documentation.
- **Patents**. Microsoft has patents that may cover your implementations of the technologies described in the Open Specifications. Neither this notice nor Microsoft's delivery of the documentation grants any licenses under those or any other Microsoft patents. However, a given Open Specification may be covered by Microsoft [Open Specification Promise](http://go.microsoft.com/fwlink/?LinkId=214445) or the Community [Promise.](http://go.microsoft.com/fwlink/?LinkId=214448) If you would prefer a written license, or if the technologies described in the Open Specifications are not covered by the Open Specifications Promise or Community Promise, as applicable, patent licenses are available by contacting [iplg@microsoft.com.](mailto:iplg@microsoft.com)
- **Trademarks**. The names of companies and products contained in this documentation may be covered by trademarks or similar intellectual property rights. This notice does not grant any licenses under those rights. For a list of Microsoft trademarks, visit [www.microsoft.com/trademarks.](http://www.microsoft.com/trademarks)
- **Fictitious Names**. The example companies, organizations, products, domain names, e-mail addresses, logos, people, places, and events depicted in this documentation are fictitious. No association with any real company, organization, product, domain name, email address, logo, person, place, or event is intended or should be inferred.

**Reservation of Rights**. All other rights are reserved, and this notice does not grant any rights other than specifically described above, whether by implication, estoppel, or otherwise.

**Tools**. The Open Specifications do not require the use of Microsoft programming tools or programming environments in order for you to develop an implementation. If you have access to Microsoft programming tools and environments you are free to take advantage of them. Certain Open Specifications are intended for use in conjunction with publicly available standard specifications and network programming art, and assumes that the reader either is familiar with the aforementioned material or has immediate access to it.

## **Revision Summary**

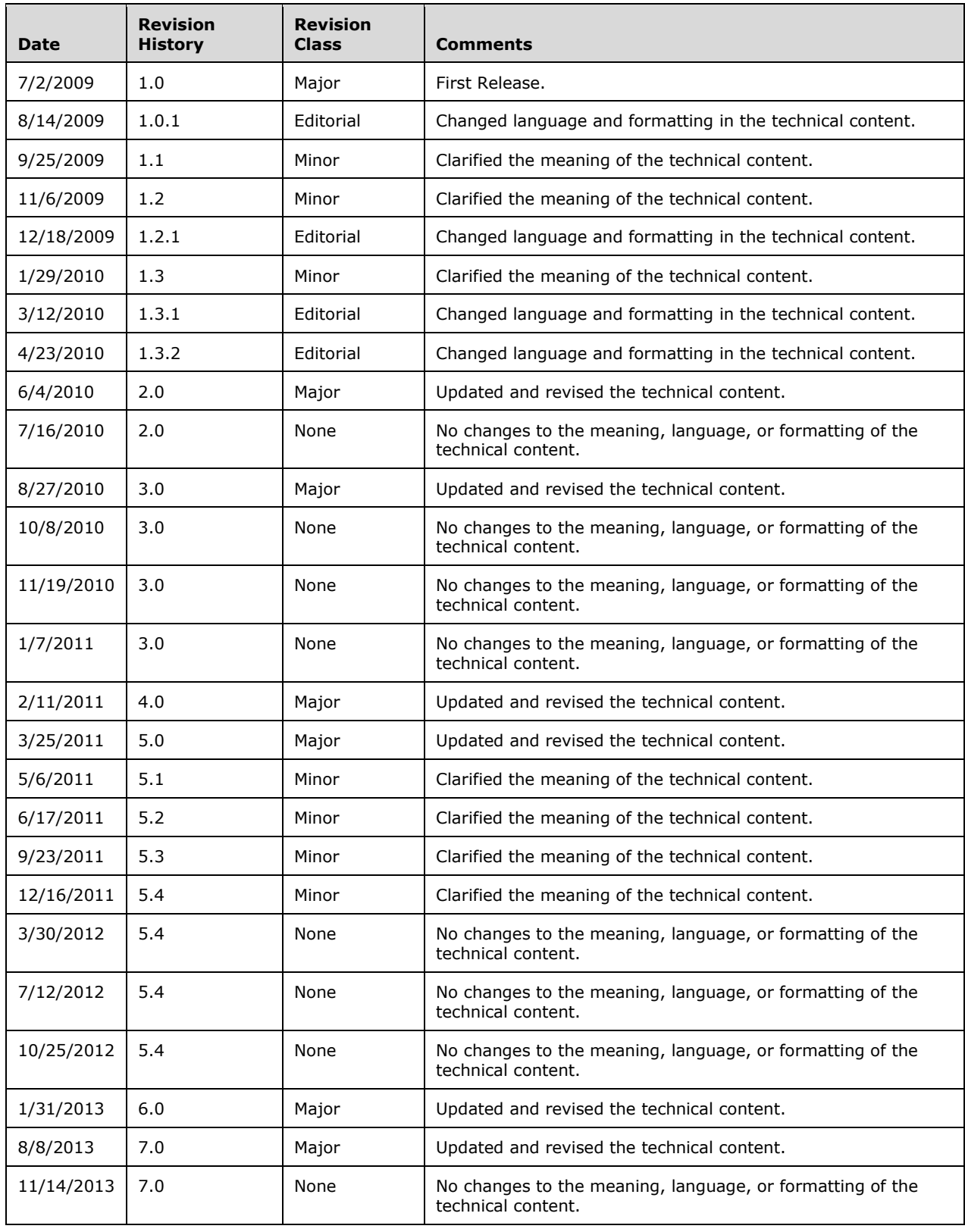

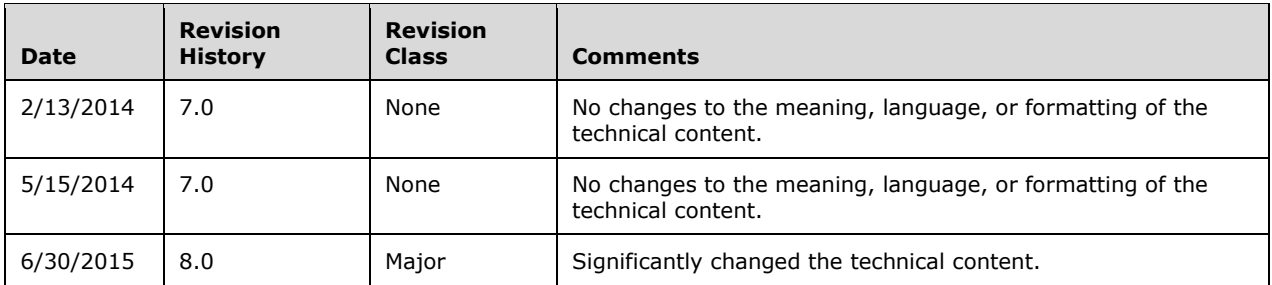

## **Table of Contents**

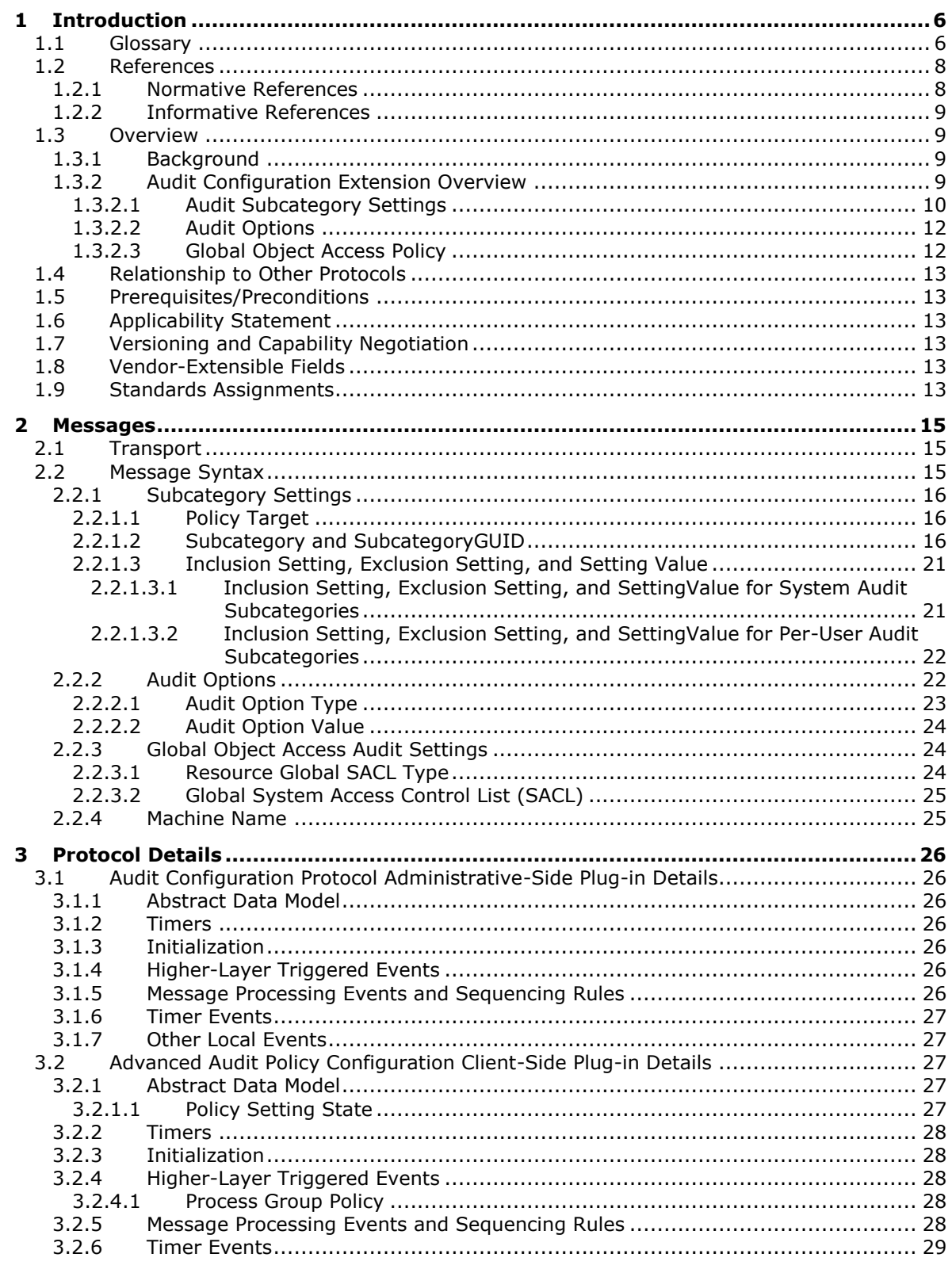

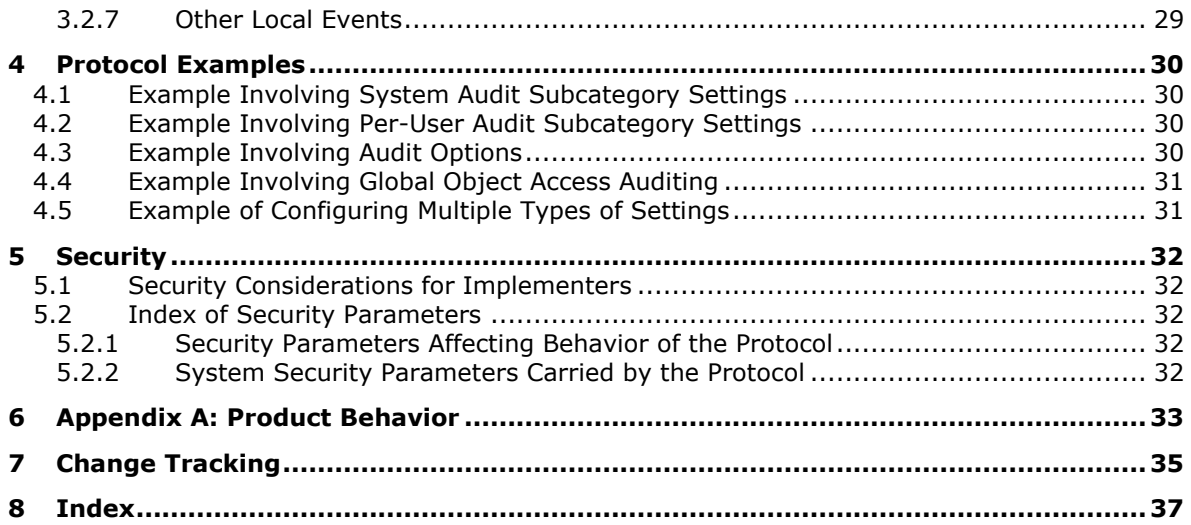

## <span id="page-5-0"></span>**1 Introduction**

This document specifies the Group Policy: Audit Policy Configuration Protocol, which provides a mechanism for an administrator to control advanced audit policies on clients.

Sections 1.8, 2, and 3 of this specification are normative and can contain the terms MAY, SHOULD, MUST, MUST NOT, and SHOULD NOT as defined in [\[RFC2119\].](http://go.microsoft.com/fwlink/?LinkId=90317) Sections 1.5 and 1.9 are also normative but do not contain those terms. All other sections and examples in this specification are informative.

## <span id="page-5-1"></span>**1.1 Glossary**

The following terms are specific to this document:

- <span id="page-5-2"></span>**Active Directory**: A general-purpose network directory service. **[Active Directory](#page-5-2)** also refers to the Windows implementation of a directory service. **[Active Directory](#page-5-2)** stores information about a variety of objects in the network. Importantly, user accounts, computer accounts, groups, and all related credential information used by the Windows implementation of Kerberos are stored in **[Active Directory](#page-5-2)**. **[Active Directory](#page-5-2)** is either deployed as **[Active Directory Domain Services](#page-5-3)  [\(AD DS\)](#page-5-3)** or Active Directory Lightweight Directory Services (AD LDS). [\[MS-ADTS\]](%5bMS-ADTS%5d.pdf) describes both forms. For more information, see [\[MS-AUTHSOD\]](%5bMS-AUTHSOD%5d.pdf) section 1.1.1.5.2, **[Lightweight](#page-6-0)  [Directory Access Protocol \(LDAP\)](#page-6-0)** versions 2 and 3, Kerberos, and DNS.
- <span id="page-5-3"></span>**Active Directory Domain Services (AD DS)**: A directory service (DS) implemented by a **[domain](#page-6-1)  [controller \(DC\)](#page-6-1)**. The DS provides a data store for objects that is distributed across multiple **[DCs](#page-6-1)**. The **[DCs](#page-6-1)** interoperate as peers to ensure that a local change to an object replicates correctly across **[DCs](#page-6-1)**. For more information, see [MS-AUTHSOD] section 1.1.1.5.2 and [MS-ADTS]. For information about product versions, see [MS-ADTS] section 1. See also **[Active](#page-5-2)  [Directory](#page-5-2)**.
- <span id="page-5-4"></span>**Active Directory object**: A set of directory objects that are used within **[Active Directory](#page-5-2)** as defined in [MS-ADTS] section 3.1.1. An **[Active Directory object](#page-5-4)** can be identified by a dsname. See also directory object.
- <span id="page-5-7"></span>**Administrative tool**: An implementation-specific tool, such as the Group Policy Management Console, that allows administrators to read and write **[policy settings](#page-6-2)** from and to a **[Group](#page-6-3)  [Policy Object \(GPO\)](#page-6-3)** and policy files. The Group Policy Administrative tool uses the Extension list of a GPO to determine which Administrative tool extensions are required to read settings from and write settings to the logical and physical components of a GPO.
- <span id="page-5-5"></span>**advanced audit policy**: The global audit policy settings pertaining to auditing as described in this specification.
- <span id="page-5-9"></span>**attribute**: A characteristic of some object or entity, typically encoded as a name-value pair.
- <span id="page-5-10"></span>**audit policy**: The global audit policy settings pertaining to auditing as described in [\[MS-GPSB\]](%5bMS-GPSB%5d.pdf) section 2.2.4.
- <span id="page-5-8"></span>**Augmented Backus-Naur Form (ABNF)**: A modified version of Backus-Naur Form (BNF), commonly used by Internet specifications. ABNF notation balances compactness and simplicity with reasonable representational power. ABNF differs from standard BNF in its definitions and uses of naming rules, repetition, alternatives, order-independence, and value ranges. For more information, see [\[RFC5234\].](http://go.microsoft.com/fwlink/?LinkId=123096)
- <span id="page-5-6"></span>**client-side extension GUID (CSE GUID)**: A **[GUID](#page-6-4)** that enables a specific client-side extension on the Group Policy client to be associated with policy data that is stored in the logical and physical components of a **[Group Policy Object \(GPO\)](#page-6-3)** on the Group Policy server, for that particular extension.
- <span id="page-6-9"></span>**computer-scoped Group Policy Object path**: A scoped Group Policy Object (GPO) path that ends in "\Machine".
- <span id="page-6-7"></span>**domain**: A set of users and computers sharing a common namespace and management infrastructure. At least one computer member of the set must act as a **[domain controller \(DC\)](#page-6-1)** and host a member list that identifies all members of the domain, as well as optionally hosting the **[Active Directory](#page-5-2)** service. The domain controller provides authentication (2) of members, creating a unit of trust for its members. Each domain has an identifier that is shared among its members. For more information, see [MS-AUTHSOD] section 1.1.1.5 and [MS-ADTS].
- <span id="page-6-1"></span>**domain controller (DC)**: The service, running on a server, that implements **[Active Directory](#page-5-2)**, or the server hosting this service. The service hosts the data store for objects and interoperates with other **[DCs](#page-6-1)** to ensure that a local change to an object replicates correctly across all **[DCs](#page-6-1)**. When **[Active Directory](#page-5-2)** is operating as **[Active Directory Domain Services \(AD DS\)](#page-5-3)**, the **[DC](#page-6-1)** contains full NC replicas of the configuration naming context (config NC), schema naming context (schema NC), and one of the domain NCs in its forest. If the **[AD DS](#page-5-3) [DC](#page-6-1)** is a global catalog server (GC server), it contains partial NC replicas of the remaining domain NCs in its forest. For more information, see [MS-AUTHSOD] section 1.1.1.5.2 and [MS-ADTS]. When **[Active Directory](#page-5-2)** is operating as Active Directory Lightweight Directory Services (AD LDS), several AD LDS **[DCs](#page-6-1)** can run on one server. When **[Active Directory](#page-5-2)** is operating as **[AD DS](#page-5-3)**, only one **[AD DS](#page-5-3) [DC](#page-6-1)** can run on one server. However, several AD LDS **[DCs](#page-6-1)** can coexist with one **[AD DS](#page-5-3) [DC](#page-6-1)** on one server. The AD LDS **[DC](#page-6-1)** contains full NC replicas of the config NC and the schema NC in its forest.
- <span id="page-6-4"></span>**globally unique identifier (GUID)**: A term used interchangeably with universally unique identifier (UUID) in Microsoft protocol technical documents (TDs). Interchanging the usage of these terms does not imply or require a specific algorithm or mechanism to generate the value. Specifically, the use of this term does not imply or require that the algorithms described in [\[RFC4122\]](http://go.microsoft.com/fwlink/?LinkId=90460) or [\[C706\]](http://go.microsoft.com/fwlink/?LinkId=89824) must be used for generating the **[GUID](#page-6-4)**. See also universally unique identifier (UUID).
- <span id="page-6-8"></span>**Group Policy**: A mechanism that allows the implementer to specify managed configurations for users and computers in an **[Active Directory](#page-5-2)** service environment.
- <span id="page-6-3"></span>**Group Policy Object (GPO)**: A collection of administrator-defined specifications of the policy settings that can be applied to groups of computers in a domain. Each GPO includes two elements: an object that resides in the **[Active Directory](#page-5-2)** for the domain, and a corresponding file system subdirectory that resides on the sysvol DFS share of the Group Policy server for the domain.
- <span id="page-6-5"></span>**Group Policy server**: A server holding a database of **[Group Policy Objects \(GPOs\)](#page-6-3)** that can be retrieved by other machines. The **[Group Policy server](#page-6-5)** must be a **[domain controller \(DC\)](#page-6-1)**.
- <span id="page-6-0"></span>**Lightweight Directory Access Protocol (LDAP)**: The primary access protocol for **[Active](#page-5-2)  [Directory](#page-5-2)**. Lightweight Directory Access Protocol (LDAP) is an industry-standard protocol, established by the Internet Engineering Task Force (IETF), which allows users to query and update information in a directory service (DS), as described in [MS-ADTS]. The Lightweight Directory Access Protocol can be either version 2 [RFC1777] or version 3 [RFC3377].
- <span id="page-6-2"></span>**policy setting**: A statement of the possible behaviors of an element of a domain member computer's behavior that can be configured by an administrator.
- <span id="page-6-6"></span>**security identifier (SID)**: An identifier for security principals in Windows that is used to identify an account or a group. Conceptually, the **[SID](#page-6-6)** is composed of an account authority portion (typically a **[domain](#page-6-7)**) and a smaller integer representing an identity relative to the account authority, termed the relative identifier (RID). The **[SID](#page-6-6)** format is specified in [\[MS-DTYP\]](%5bMS-DTYP%5d.pdf) section 2.4.2; a string representation of **[SIDs](#page-6-6)** is specified in [MS-DTYP] section 2.4.2 and [\[MS-AZOD\]](%5bMS-AZOD%5d.pdf) section 1.1.1.2.
- <span id="page-7-2"></span>**share**: A resource offered by a Common Internet File System (CIFS) server for access by CIFS clients over the network. A **[share](#page-7-2)** typically represents a directory tree and its included files (referred to commonly as a "disk share" or "file share") or a printer (a "print share"). If the information about the **[share](#page-7-2)** is saved in persistent store (for example, Windows registry) and reloaded when a file server is restarted, then the **[share](#page-7-2)** is referred to as a "sticky share". Some **[share](#page-7-2)** names are reserved for specific functions and are referred to as special **[shares](#page-7-2)**: IPC\$, reserved for interprocess communication, ADMIN\$, reserved for remote administration, and A\$, B\$, C\$ (and other local disk names followed by a dollar sign), assigned to local disk devices.
- <span id="page-7-3"></span>**system access control list (SACL)**: An access control list (ACL) that controls the generation of audit messages for attempts to access a securable object. The ability to get or set an object's **[SACL](#page-7-3)** is controlled by a privilege typically held only by system administrators.
- <span id="page-7-7"></span>**ticket-granting ticket (TGT)**: A special type of ticket that can be used to obtain other tickets. The TGT is obtained after the initial authentication in the Authentication Service (AS) exchange; thereafter, users do not need to present their credentials, but can use the TGT to obtain subsequent tickets.
- <span id="page-7-8"></span>**token**: A set of rights and privileges for a given user.
- <span id="page-7-4"></span>**tool extension GUID or administrative plug-in GUID**: A GUID defined separately for each of the user policy settings and computer policy settings that associates a specific administrative tool plug-in with a set of policy settings that can be stored in a **[Group Policy Object \(GPO\)](#page-6-3)**.
- <span id="page-7-5"></span>**Universal Naming Convention (UNC)**: A string format that specifies the location of a resource. For more information, see [MS-DTYP] section 2.2.57.
- <span id="page-7-6"></span>**UTF-8**: A byte-oriented standard for encoding Unicode characters, defined in the Unicode standard. Unless specified otherwise, this term refers to the UTF-8 encoding form specified in [\[UNICODE5.0.0/2007\]](http://go.microsoft.com/fwlink/?LinkId=154659) section 3.9.
- **MAY, SHOULD, MUST, SHOULD NOT, MUST NOT:** These terms (in all caps) are used as defined in [\[RFC2119\].](http://go.microsoft.com/fwlink/?LinkId=90317) All statements of optional behavior use either MAY, SHOULD, or SHOULD NOT.

## <span id="page-7-0"></span>**1.2 References**

Links to a document in the Microsoft Open Specifications library point to the correct section in the most recently published version of the referenced document. However, because individual documents in the library are not updated at the same time, the section numbers in the documents may not match. You can confirm the correct section numbering by checking the [Errata.](http://msdn.microsoft.com/en-us/library/dn781092.aspx)

#### <span id="page-7-1"></span>**1.2.1 Normative References**

We conduct frequent surveys of the normative references to assure their continued availability. If you have any issue with finding a normative reference, please contact [dochelp@microsoft.com.](mailto:dochelp@microsoft.com) We will assist you in finding the relevant information.

[MS-DTYP] Microsoft Corporation, ["Windows Data Types"](%5bMS-DTYP%5d.pdf).

[MS-GPOL] Microsoft Corporation, ["Group Policy: Core Protocol"](%5bMS-GPOL%5d.pdf).

[RFC2119] Bradner, S., "Key words for use in RFCs to Indicate Requirement Levels", BCP 14, RFC 2119, March 1997, [http://www.rfc-editor.org/rfc/rfc2119.txt](http://go.microsoft.com/fwlink/?LinkId=90317)

[RFC2251] Wahl, M., Howes, T., and Kille, S., "Lightweight Directory Access Protocol (v3)", RFC 2251, December 1997, [http://www.ietf.org/rfc/rfc2251.txt](http://go.microsoft.com/fwlink/?LinkId=90325)

[RFC4234] Crocker, D., Ed., and Overell, P., "Augmented BNF for Syntax Specifications: ABNF", RFC 4234, October 2005, [http://www.rfc-editor.org/rfc/rfc4234.txt](http://go.microsoft.com/fwlink/?LinkId=90462)

## <span id="page-8-0"></span>**1.2.2 Informative References**

[MS-FASOD] Microsoft Corporation, ["File Access Services Protocols Overview"](%5bMS-FASOD%5d.pdf).

[MS-GPSB] Microsoft Corporation, ["Group Policy: Security Protocol Extension"](%5bMS-GPSB%5d.pdf).

[MSDN-SDDL] Microsoft Corporation, "Security Descriptor String Format", [http://msdn.microsoft.com/en-us/library/aa379570.aspx](http://go.microsoft.com/fwlink/?LinkId=90124)

#### <span id="page-8-1"></span>**1.3 Overview**

The Group Policy: Audit Configuration Extension to the Group Policy: Core Protocol [\[MS-GPOL\]](%5bMS-GPOL%5d.pdf) enables **[advanced audit policies](#page-5-5)** to be distributed to multiple clients so that these clients can enforce the policies in accordance with the intentions of the administrator.

## <span id="page-8-2"></span>**1.3.1 Background**

The Group Policy: Core Protocol, as specified in [\[MS-GPOL\],](%5bMS-GPOL%5d.pdf) allows clients to discover and retrieve **[policy settings](#page-6-2)** created by administrators of a **[domain](#page-6-7)** . These settings are persisted within **[Group](#page-6-3)  [Policy Objects \(GPOs\)](#page-6-3)** that are assigned to Policy Target accounts in **[Active Directory](#page-5-2)**. Policy Target accounts are either computer accounts or user accounts in Active Directory. Each client uses **[Lightweight Directory Access Protocol \(LDAP\)](#page-6-0)** to determine what GPOs are applicable to it by consulting the **[Active Directory objects](#page-5-4)** corresponding to both its computer account and the user accounts of any users logging on to the client computer.

On each client, each GPO is interpreted and acted upon by client plug-ins. The client plug-ins that are responsible for a given GPO are specified using an attribute on the GPO. This attribute specifies a list of **[globally unique identifier \(GUID\)](#page-6-4)** pairs. The first GUID of each pair is referred to as a **[client](#page-5-6)[side extension GUID \(CSE GUID\)](#page-5-6)**. The second GUID of each pair is referred to as a **[tool extension](#page-7-4)  [GUID](#page-7-4)**.

For each GPO that is applicable to a client, the client consults the CSE GUID listed in the GPO to determine what client plug-in on the client should handle the GPO. The client then invokes the client plug-in to handle the GPO.

A client plug-in uses the contents of the GPO to retrieve settings specific to the client plug-in in a manner specific to the client plug-in. After the client plug-in-specific settings are retrieved, the client plug-in uses those settings to perform the client plug-in-specific processing.

#### <span id="page-8-3"></span>**1.3.2 Audit Configuration Extension Overview**

Advanced audit policies contain settings that enable the underlying audit subsystem to determine which activities must be monitored and logged in the security event log. Advanced audit policies contain three main types of settings:

- Audit subcategory settings
- Audit options
- Global object access policy

The following major steps are involved in advanced audit policy configuration:

- 1. Advanced audit policy authoring
- 2. Advanced audit policy assignment
- 3. Advanced audit policy distribution

Advanced audit policy authoring is enabled through an **[administrative tool](#page-5-7)** for the Group Policy: Core Protocol specified in [\[MS-GPOL\]](%5bMS-GPOL%5d.pdf) with an administrative-side plug-in for behavior specific to this protocol. The plug-in allows an administrator to author advanced audit policies within an implementation-specific tool providing a graphical user interface. The plug-in then saves the advanced audit policies into files with a format specified in this document, and stores them on a file **[share](#page-7-2)** that is accessible by file access protocol sequences as described in [\[MS-FASOD\].](%5bMS-FASOD%5d.pdf)

Advanced audit policy assignment is performed by the Group Policy: Core Protocol administrative tool, which constructs GPOs, as specified in [MS-GPOL] section 2.2.8.1. Each GPO contains a reference to the network path using the **[Universal Naming Convention \(UNC\)](#page-7-5)** where the advanced audit policy files generated by the protocol administrative plug-in need to be fetched from using file access protocol sequences.

Advanced audit policy distribution involves a corresponding protocol-specific **[Group Policy](#page-6-8)** plug-in on the client machine, which is invoked to process any GPO that refers to advanced audit policy settings. The advanced audit policy protocol client-side plug-in locates the advanced audit policy by appending "\Microsoft\Windows NT\Audit\audit.csv" to the network location specified in each GPO, transfers the advanced audit policy files by using file access protocol sequences, and then uses the advanced audit policy files to configure the client's advanced audit policy, audit options, and global object access auditing settings.

## <span id="page-9-0"></span>**1.3.2.1 Audit Subcategory Settings**

Note: Some of the information in this section is subject to change because it applies to an unreleased, preliminary version of the Windows Server operating system, and thus may differ from the final version of the server software when released. All behavior notes that pertain to the unreleased, preliminary version of the Windows Server operating system contain specific references to Windows Server 2016 Technical Preview in the Product Behavior appendix.

The advanced audit policy allows administrators to select only the behaviors to monitor and to exclude audit results for behaviors that are of no concern to them or behaviors that create an excessive number of log entries. These settings are grouped into the following nine main audit categories containing the audit subcategories listed here:

#### **System audit**:

Security State Change

Security System Extension

System Integrity

IPsec Driver

Other System Events

#### **Logon/Logoff audit:**

Logon

Logoff

Account Lockout

IPsec Main Mode

Ipsec Quick Mode

Ipsec Extended Mode

Special Logon

Other Logon/Logoff Events

Network Policy Server

User/Device Claims

Group Membership

#### **Object access audit:**

File system

Registry

Kernel Object

SAM

Certification Services

Application Generated

Handle Manipulation

File Share

Filtering Platform Packet Drop

Filtering Platform Connection

Other Object Access Events

Detailed File Share

Removable Storage

Central Access Policy Staging

#### **Privilege use audit** :

Sensitive Privilege Use

Non Sensitive Privilege Use

Other Privilege Use Events

#### **Detailed tracking audit:**

Process Creation

Process Termination

DPAPI Activity

RPC Events

PNP Activity

#### **Policy change audit** :

Audit Policy Change

Authentication Policy Change Authorization Policy Change MPSSVC Rule-Level Policy Change Filtering Platform Policy Change Other Policy Change Events

#### **Account management audit**:

User Account Management

Computer Account Management

Security Group Management

Distribution Group Management

Application Group Management

Other Account Management Events

#### **Directory Service access audit**:

Directory Service Access

Directory Service Changes

Directory Service Replication

Detailed Directory Service Replication

#### **Account Logon audit**:

Credential Validation

Kerberos Service Ticket Operations

Other Account Logon Events

Kerberos Authentication Service

For more information about audit subcategories, see section [2.2.1.2.](#page-15-2)

## <span id="page-11-0"></span>**1.3.2.2 Audit Options**

Audit options are settings that enable or disable functionality of the audit subsystem. These settings include crashing the system on audit failures, full privilege auditing, auditing of base objects, and auditing of base directories.

For more information about audit options, see section [2.2.2.](#page-21-0)

## <span id="page-11-1"></span>**1.3.2.3 Global Object Access Policy**

The global object access policy contains a set of system access control lists that are applied to whole resource managers like the File System and Registry.

For more information about global object access policy, see section [2.2.2.](#page-21-0)

## <span id="page-12-0"></span>**1.4 Relationship to Other Protocols**

This protocol depends on Group Policy: Core Protocol, as specified in [\[MS-GPOL\],](%5bMS-GPOL%5d.pdf) to provide a list of applicable GPOs. It also transmits Group Policy settings and instructions between the client and the **[Group Policy server](#page-6-5)** by reading and writing files. See [\[MS-FASOD\]](%5bMS-FASOD%5d.pdf) for an overview of Windows file access services concepts. The following diagram illustrates these relationships.

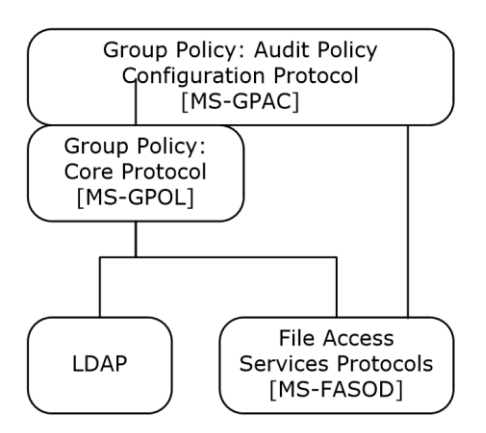

## **Figure 1: Group Policy: Audit Configuration Extension protocol relationship diagram**

## <span id="page-12-1"></span>**1.5 Prerequisites/Preconditions**

The prerequisites for Group Policy: Audit Configuration Extension are the same as those for the Group Policy: Core Protocol [\[MS-GPOL\].](%5bMS-GPOL%5d.pdf)

#### <span id="page-12-2"></span>**1.6 Applicability Statement**

Group Policy: Audit Configuration Extension is only applicable within the Group Policy framework.

#### <span id="page-12-3"></span>**1.7 Versioning and Capability Negotiation**

None.

#### <span id="page-12-4"></span>**1.8 Vendor-Extensible Fields**

None.

#### <span id="page-12-5"></span>**1.9 Standards Assignments**

Group Policy: Audit Configuration Extension defines CSE GUID and tool extension GUID, as specified in [\[MS-GPOL\]](%5bMS-GPOL%5d.pdf) (section 1.8). The following table shows the assignments.

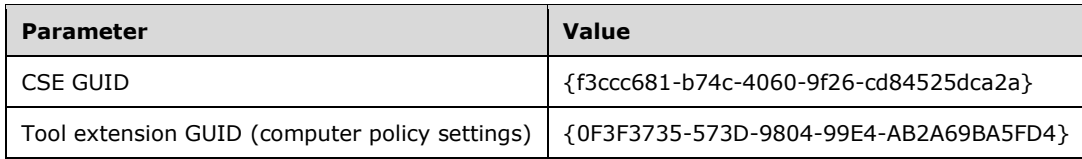

## <span id="page-14-0"></span>**2 Messages**

## <span id="page-14-1"></span>**2.1 Transport**

The Group Policy: Audit Configuration Extension requires file access as specified for use in the Group Policy: Core Protocol [\[MS-GPOL\].](%5bMS-GPOL%5d.pdf) All messages MUST be exchanged over file access protocols between the client and server, as specified in section  $2.2$ .

The Group Policy: Core Protocol uses this protocol's CSE GUID and tool extension GUID values to invoke this protocol only to access GPOs that require processing by this protocol.

## <span id="page-14-2"></span>**2.2 Message Syntax**

Messages exchanged in the Group Policy: Audit Configuration Extension correspond to advanced audit policy files transferred by using file access protocol sequences as described in [\[MS-FASOD\].](%5bMS-FASOD%5d.pdf) The protocol is driven through the exchange of these messages, as specified in section [3.](#page-25-0)

All advanced audit policy files processed by the Group Policy: Audit Configuration Extension are **[UTF-8](#page-7-6)** encoded and based on the following file syntax.

```
CSVFile = Header SubcategorySettings AuditOptions GlobalObjectAccessAuditSettings
Header = "Machine Name, Policy Target, Subcategory, Subcategory GUID, Inclusion Setting, Exclusion
Setting, Setting Value" LineBreak
```
The preceding syntax is given in the **[Augmented Backus-Naur Form \(ABNF\)](#page-5-8)** grammar, as specified in [\[RFC4234\]](http://go.microsoft.com/fwlink/?LinkId=90462) and as augmented by the following rules.

```
LineBreak = CRLF
String = * (ALPHANUM / %d47 / %d45 / %d58 / %d59)StringWithSpaces = String / String Wsp StringWithSpaces
QuotedString = DQUOTE *(%x20-21 / %x23-7E) DQUOTE
WSD = *WSPALPHANUM = ALPHA / DIGIT
GUID = \frac{1}{8}x7B time-low hyphen time-mid hyphen
                     time-high-and-version hyphen 
                    clock-seq-and_reserved
                    clock-seq-low hyphen node %x7D
time-low = hexOctet hexOctet hexOctet hexOctet
time-mid = hexOctet hexOctet
time-high-and-version = hexOctet hexOctet
clock-seq-and-reserved = hexOctet
clock-seq-low = hexOctet
node = hexOctet hexOctet hexOctet
hexOctet hexOctet hexOctet = hexDigit hexDigit = digit / a / b / c / d / e
                 = hexDigit hexDigit
hexDigit = digit / a / b / c / d / e / f
digit = "0" / "1" | "2" / "3" / "4" / "5" / "6" / "7" /
                    "8" / "9"
hyphen = "-"
a = "a" / "A"b = "b" / "B"
c = "c" / "C"d = "d" / "D"e = "e" / "E"f = "f" / "F"
```
#### <span id="page-15-0"></span>**2.2.1 Subcategory Settings**

This section defines settings that enable an administrator to set the subcategory settings for an advanced audit policy. The syntax for the entries in this category MUST be as follows.

```
SubcategorySettings = SubcategorySetting / SubcategorySetting / SubcategorySetting
SubcategorySetting = MachineName "," PolicyTarget "," Subcategory "," SubcategoryGUID "," 
InclusionSetting "," ExclusionSetting "," SettingValue LineBreak
```
## <span id="page-15-1"></span>**2.2.1.1 Policy Target**

This section defines the possible values for the PolicyTarget **[attribute](#page-5-9)**, which enables an administrator to specify whether the audit subcategory must be set for a system advanced audit policy or a specific user. The syntax for the entries in this category MUST be as follows.

```
PolicyTarget = "System" / UserSID
```
The value of PolicyTarget MUST be one of the following:

- 1. A value of "System": Indicates that this is a system audit subcategory setting.
- 2. A UserSID: Indicates that this is a per-user audit subcategory setting.

UserSID is the string representation of the **[security identifiers \(SIDs\)](#page-6-6)** of a user account. The syntax for the entries in this category MUST be as follows.

<span id="page-15-3"></span>UserSID = String

The UserSID string MUST use the standard S-*R*-*I*-*S*-*S*... format for SID strings, as specified in [\[MS-](%5bMS-DTYP%5d.pdf) $DTYP$  (section 2.4.2). $\leq 1$ 

#### <span id="page-15-2"></span>**2.2.1.2 Subcategory and SubcategoryGUID**

Note: Some of the information in this section is subject to change because it applies to an unreleased, preliminary version of the Windows Server operating system, and thus may differ from the final version of the server software when released. All behavior notes that pertain to the unreleased, preliminary version of the Windows Server operating system contain specific references to Windows Server 2016 Technical Preview in the Product Behavior appendix.

This section defines how the Subcategory and SubcategoryGUID values are used by the audit configuration client-side plug-in.

The Subcategory field is for user reference only and is ignored when the advanced audit policy is applied by the audit configuration client-side plug-in.

The syntax for the entries in this category MUST be as follows.

```
Subcategory = StringWithSpaces / QuotedString
SubcategoryGUID = GUID
```
The SubcategoryGUID allows administrators to identify audit subcategories to enable or disable in the client's system or per-user advanced audit policy. For more information about enabling or disabling audit subcategories, see section [2.2.1.3.](#page-20-0)

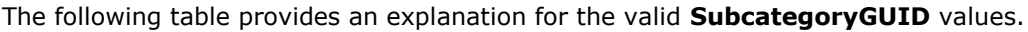

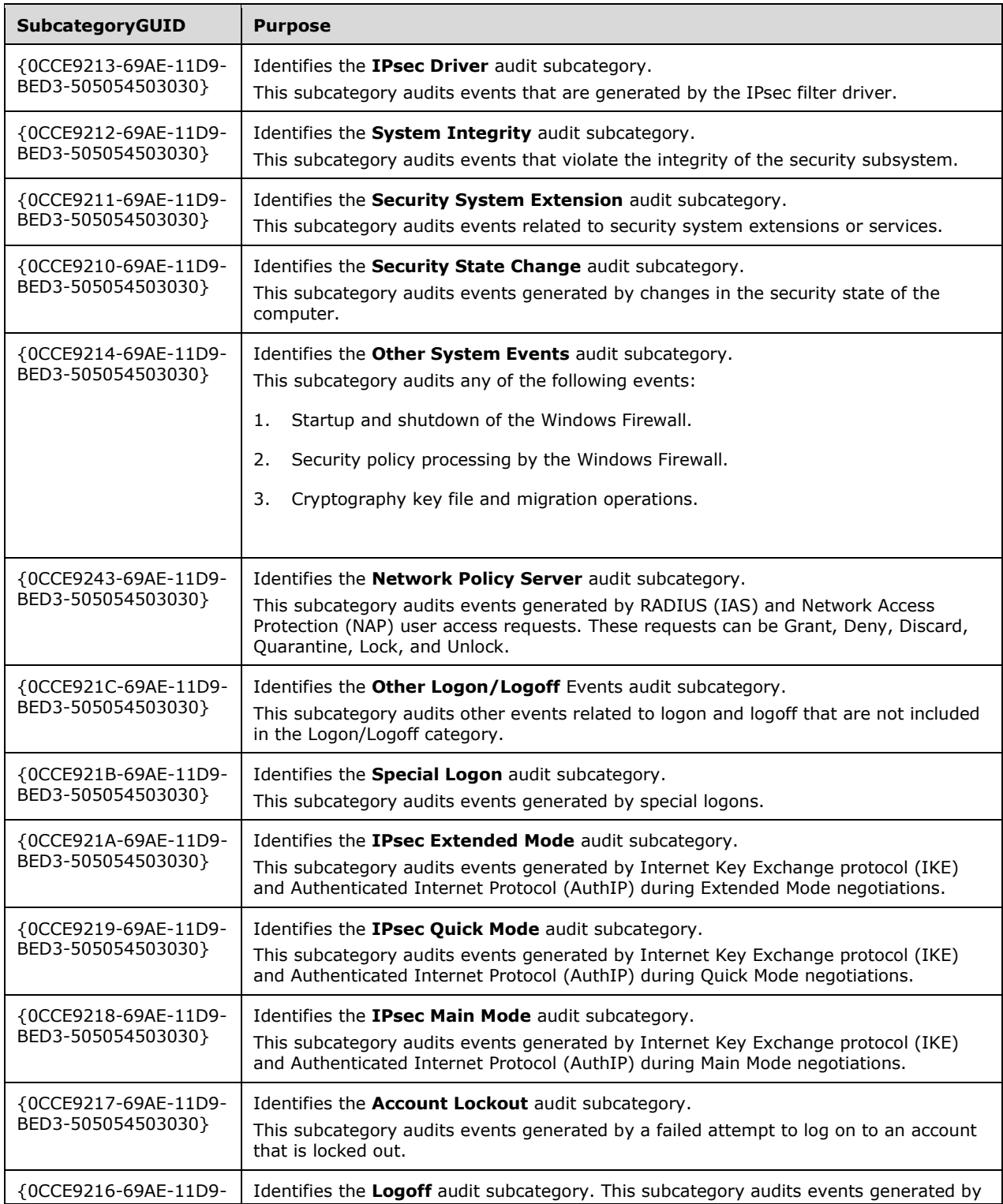

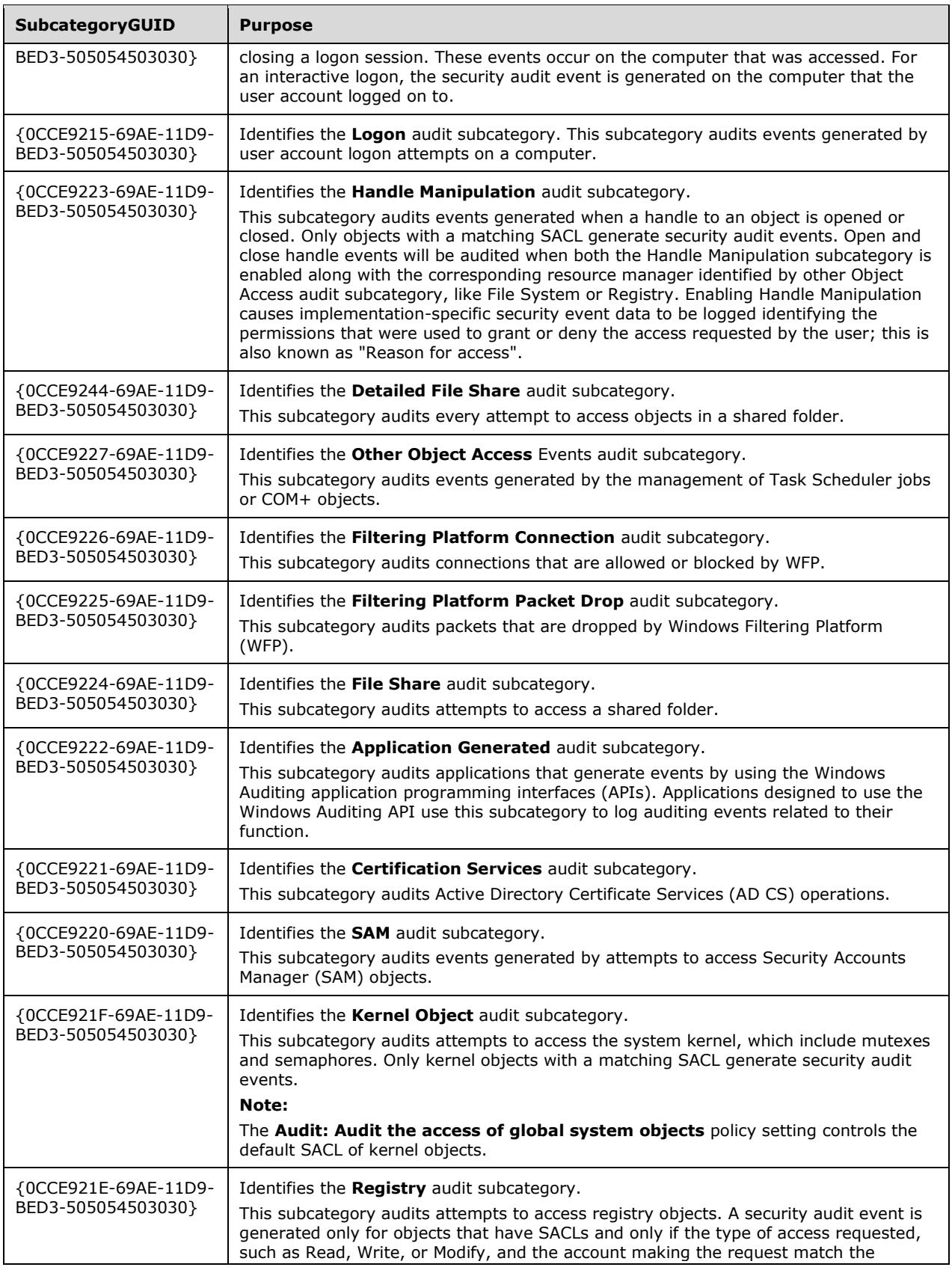

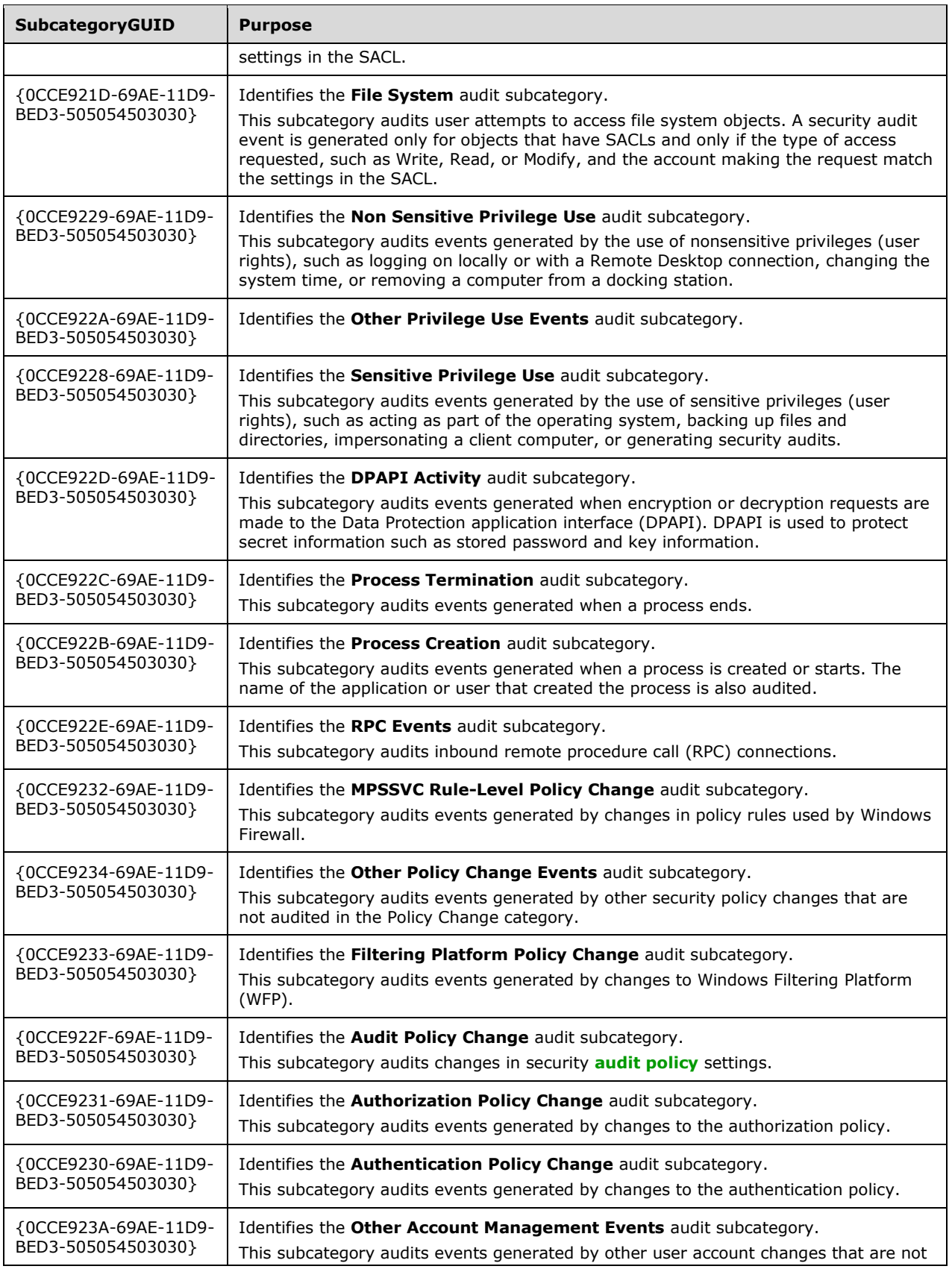

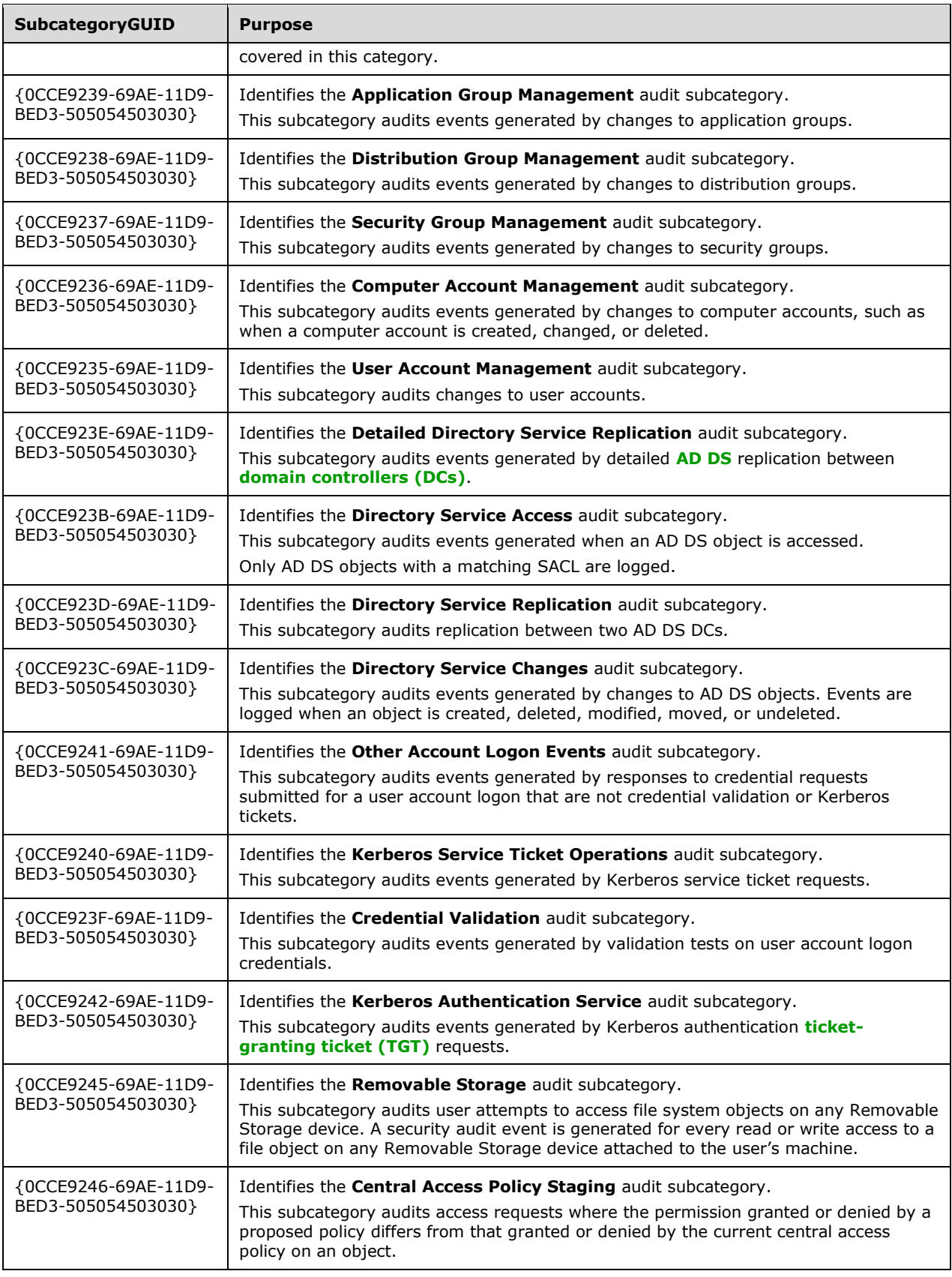

<span id="page-20-4"></span><span id="page-20-3"></span>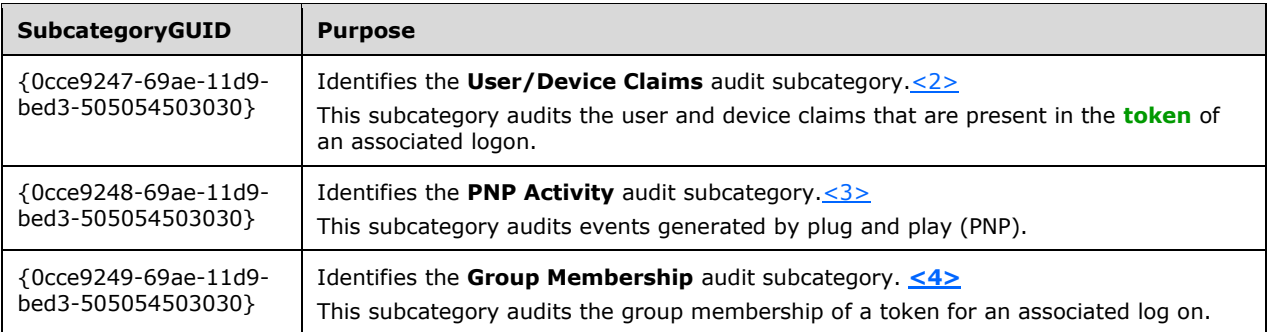

## <span id="page-20-5"></span><span id="page-20-0"></span>**2.2.1.3 Inclusion Setting, Exclusion Setting, and Setting Value**

This section defines settings that enable an administrator to define whether a subcategory should be added to or removed from the client advanced audit policy.

The possible value of these attributes depends whether the subcategory audit setting policy target is "System" or a specific user or group.

#### <span id="page-20-1"></span>**2.2.1.3.1 Inclusion Setting, Exclusion Setting, and SettingValue for System Audit Subcategories**

This section defines the syntax for the InclusionSetting, ExclusionSetting, and SettingValue attributes when the PolicyTarget attribute is set to "System".

The syntax for the entries in this category MUST be as follows.

```
InclusionSetting-SA = "Success" / "Failure" / "Success and Failure" / "No Auditing" / "Not 
Specified"
ExclusionSetting-SA = ""
SettingValue-SA = 1*DIGIT
```
Please note that the element names above have a postfix of "-SA" to differentiate them from per-user audit settings which have a postfix of "-UA".

The value of SettingValue MUST be one of the following:

- 1. A value of "0": Indicates that this audit subcategory setting should remain unchanged.
- 2. A value of "1": Indicates that this audit subcategory setting is set to Success Audits Only.
- 3. A value of "2": Indicates that this audit subcategory setting is set to Failure Audits Only.
- 4. A value of "3": Indicates that this audit subcategory setting is set to Success and Failure Audits.
- 5. A value of "4": Indicates that this audit subcategory setting is set to None.

**Note** The value of InclusionSetting is for user readability only and is ignored when the advanced audit policy is applied by the audit configuration client-side plug-in.

#### <span id="page-20-2"></span>**2.2.1.3.2 Inclusion Setting, Exclusion Setting, and SettingValue for Per-User Audit Subcategories**

This section defines the syntax for the InclusionSetting, ExclusionSetting, and SettingValue attributes when the PolicyTarget attribute is set to a specific user or group SID.

The syntax for the entries in this category MUST be as follows.

```
InclusionSetting-UA = "SettingValueText"
ExclusionSetting-UA = SettingValueText
SettingValueText-UA = "Success" / "Failure" / "Success and Failure" / "No Auditing" / "Not 
Specified"
SettingValue-UA = 1*DIGIT
```
Note that the element names above have a postfix of "-UA" to differentiate them from System advanced audit policy settings, which have a postfix of "-SA".

The attribute **SettingValueText** is for user readability only and is ignored when the advanced audit policy is applied by the audit configuration client-side plug-in.

The value of SettingValue MUST be one of the following:

- A value of "0": Indicates that this audit subcategory setting should remain unchanged.
- A value of "16": Indicates that this audit subcategory setting should be set to None.
- A decimal numerical value created by combining the following bits.

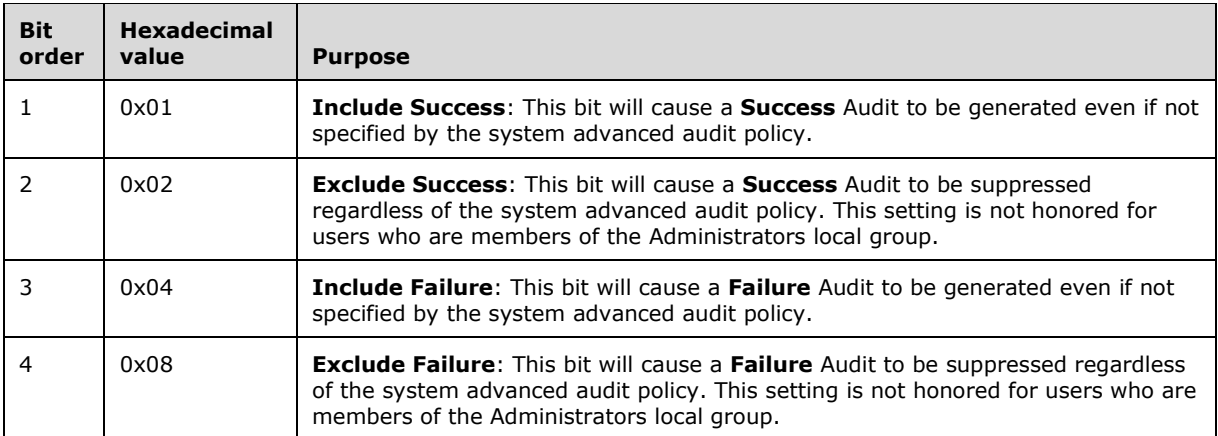

**Note** Include has a higher precedence than exclude:

- If **Include Success** and **Exclude Success** bits are set**, Include Success** is used and Exclude Success is ignored.
- <span id="page-21-1"></span> If **Include Failure** and **Exclude Failure** bits are set, **Include Failure** is used and Exclude Failure is ignored[.<5>](#page-32-5)

## <span id="page-21-0"></span>**2.2.2 Audit Options**

This section defines settings that enable an administrator to set the audit options for an advanced audit policy. The syntax for the entries in this category MUST be as follows.

```
AuditOptions = MachineName ",,Option:" AuditOptionType ",," AuditOptionValueText ",," 
AuditOptionValue
```
## <span id="page-22-0"></span>**2.2.2.1 Audit Option Type**

This section defines the advanced audit options that are part of the audit policy. The syntax for the entries in this category MUST be as follows.

AuditOptionType = String

The value of AuditOptionType MUST be one of the following:

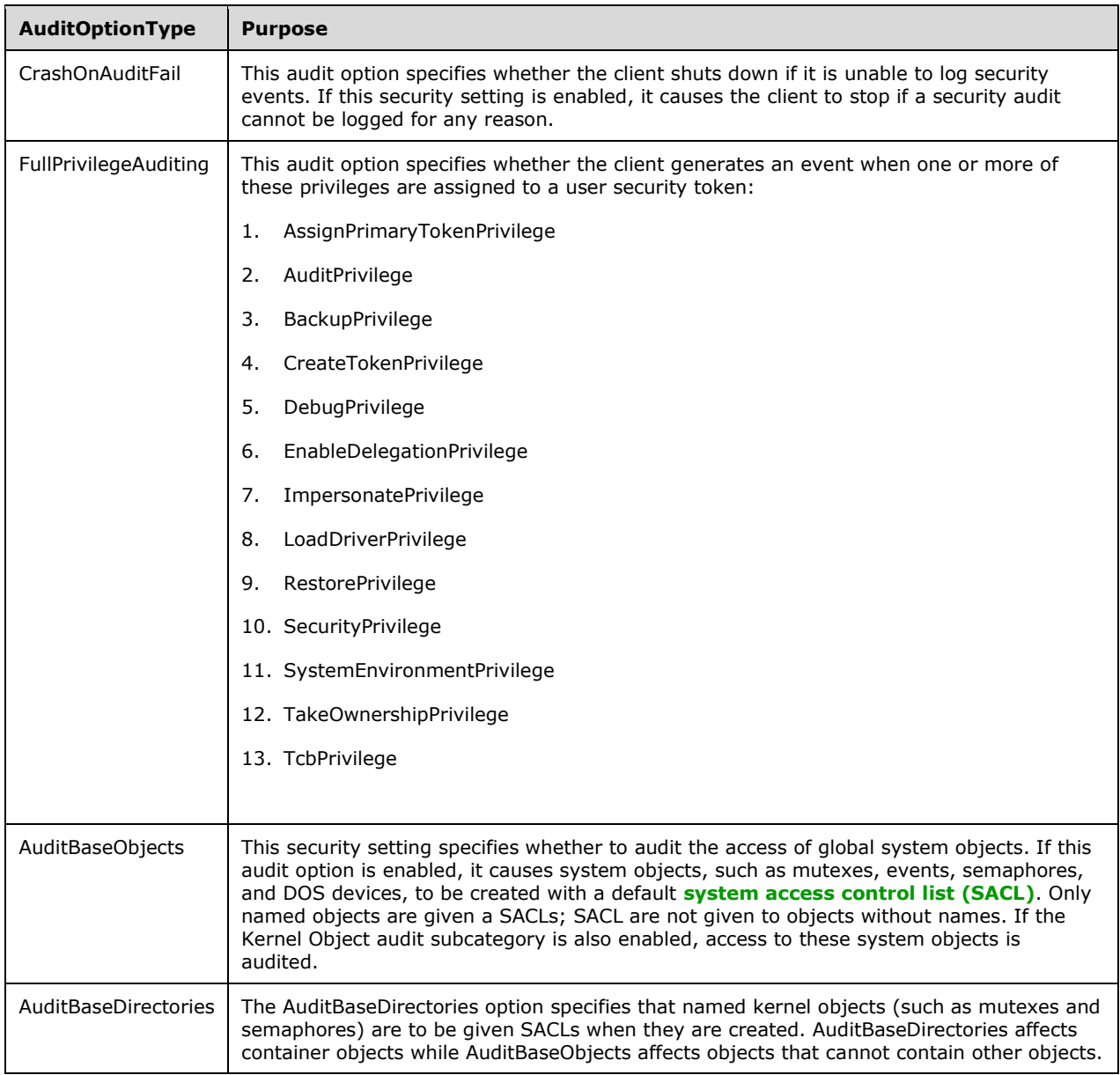

## <span id="page-23-0"></span>**2.2.2.2 Audit Option Value**

This section defines the possible values corresponding to the audit options. The syntax for the entries in this category MUST be as follows.

```
AuditOptionValueText = "Enabled" / "Disabled"
AuditOptionValue = 1*DIGIT
```
**Note** The **AuditOptionValueText** field is for user reference only and is ignored when the advanced audit policy is applied by the audit configuration client-side plug-in.

The value of AuditOptionValue MUST be one of the following:

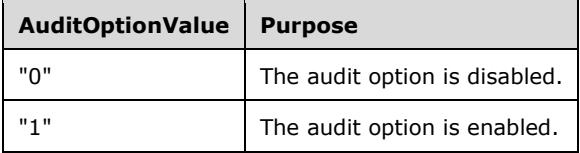

#### <span id="page-23-1"></span>**2.2.3 Global Object Access Audit Settings**

This section defines settings that enable an administrator to set the global object access auditing settings for an advanced audit policy.

Global object access audit settings can be used by administrators to define system access control lists (SACLs) that apply dynamically to every object in a specific resource manager. When a global object access audit setting is defined, the auditing system combines the SACL defined in the security descriptor that is being accessed with the global object access SACL for the corresponding resource manager. An event is logged if either of the two SACLs (object SACL or global SACL) determines that the activity must be audited.

The syntax for the entries in this category MUST be as follows.

```
GlobalObjectAccessAuditSettings = MachineName ",," ResourceGlobalSaclType ",,,," GlobalSACL
```
#### <span id="page-23-2"></span>**2.2.3.1 Resource Global SACL Type**

This section defines the use of the ResourceGlobalSaclType attribute. The syntax for the entries in this category MUST be as follows.

ResourceGlobalSaclType = "FileGlobalSacl" / "RegistryGlobalSacl"

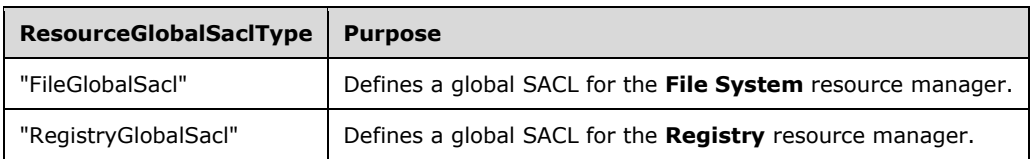

The value of ResourceGlobalSaclType MUST be one of the following:

## <span id="page-24-0"></span>**2.2.3.2 Global System Access Control List (SACL)**

This section defines the use of the GlobalSACL attribute. The syntax for the entries in this category MUST be as follows.

```
GlobalSACL = SDDLString
SDDLString = String
```
The GlobalSACL attribute MUST be in the form of an SDDL encoding of a SACL of a security descriptor. For more information, see [\[MSDN-SDDL\].](http://go.microsoft.com/fwlink/?LinkId=90124)

## <span id="page-24-1"></span>**2.2.4 Machine Name**

This section defines the use of the machine name, used on different sections of the advanced audit policy. The syntax for the entries in this category MUST be as follows.

```
MachineName = String / QuotedString
```
The machine name is given for user reference and is ignored when the audit configuration client-side plug-in applies an advanced audit policy.

## <span id="page-25-0"></span>**3 Protocol Details**

## <span id="page-25-1"></span>**3.1 Audit Configuration Protocol Administrative-Side Plug-in Details**

The audit configuration protocol administrative-side plug-in participates in the advanced audit policy authoring and assignment steps, as specified in section [2.](#page-14-0) The advanced audit policy MUST be stored as a text file by using a .csv format, as specified in section [2.2.](#page-14-2) The advanced audit policies MUST be stored in a location accessible by using file access protocol sequences.

## <span id="page-25-2"></span>**3.1.1 Abstract Data Model**

The audit configuration protocol administrative-side plug-in maintains no state. It loads all the settings, as specified in section [2.2,](#page-14-2) in memory.

The administrative-side plug-in is used, through the implementation-specific tool providing a graphical user interface, to interact with the advanced audit policy file, as specified in [\[MS-GPOL\].](%5bMS-GPOL%5d.pdf) The plug-in determines the physical location of a desired policy, creates a new policy, or opens an existing policy as appropriate, and displays it to the administrator. After the administrator modifies the policy, the changes MUST be propagated back into the policy at the specified location.

## <span id="page-25-3"></span>**3.1.2 Timers**

None.

## <span id="page-25-4"></span>**3.1.3 Initialization**

The process for reading the settings from the GPO for administrative purposes MUST be the same as those as specified in section  $3.2.5$ , steps 1-3.

## <span id="page-25-5"></span>**3.1.4 Higher-Layer Triggered Events**

The administrative-side plug-in is triggered when an administrator starts an administrative tool. The plug-in displays the current settings to the administrator, and when the administrator requests a change in settings, the plug-in updates the stored configuration appropriately as specified in section [2.2.](#page-14-2)

For both viewing and editing settings, the administrative-side plug-in MUST first open the specified GPO to fetch its network path. The plug-in MUST attempt to read an audit.csv file with the settings from the following location (for viewing) or write to the following location (for editing): <gpo path>\Microsoft\Windows NT \Audit\audit.csv (where <gpo path> is the **[computer-scoped Group](#page-6-9)  [Policy Object path](#page-6-9)**, if the computer settings are being viewed or updated).

File reads and writes MUST be performed, as specified in [\[MS-GPOL\]](%5bMS-GPOL%5d.pdf) section 3.3. File names and paths SHOULD be regarded as case-insensitive. If the copy fails, the administrative-side plug-in MUST display to the user that the operation failed.

## <span id="page-25-6"></span>**3.1.5 Message Processing Events and Sequencing Rules**

The administrative-side plug-in reads extension-specific data from the remote storage location and passes that information to an implementation-specific tool that provides a graphical user interface to display the current settings to an administrator.

The administrative-side plug-in creates the advanced audit policy file in the remote location specified in section [3.1.4](#page-25-5) if the file does not exist. The administrative-side plug-in writes the extension-specific configuration data to the remote storage location if the administrator makes any changes to the existing configuration.

After every creation, modification, or deletion that affects an audit policy file on SYSVOL, the administrative-side plug-in MUST invoke the Group Policy Extension Update task, as specified in [\[MS-](%5bMS-GPOL%5d.pdf)[GPOL\]](%5bMS-GPOL%5d.pdf) section 3.3.4.4.

## <span id="page-26-0"></span>**3.1.6 Timer Events**

None.

## <span id="page-26-1"></span>**3.1.7 Other Local Events**

None.

## <span id="page-26-2"></span>**3.2 Advanced Audit Policy Configuration Client-Side Plug-in Details**

The advanced audit policy configuration client-side plug-in interacts with the Group Policy framework, as specified in [\[MS-GPOL\]](%5bMS-GPOL%5d.pdf) section 3.2. This plug-in MUST receive the advanced audit policy and modify the appropriate part of the Abstract Data Model (ADM) for each element in the policy as specified in this section.

## <span id="page-26-3"></span>**3.2.1 Abstract Data Model**

This section defines a conceptual model of possible data organization that an implementation maintains to participate in this protocol. The described organization is provided to explain how the protocol behaves. This document does not mandate that implementations adhere to this model as long as their external behavior is consistent with what is described in this document.

## <span id="page-26-4"></span>**3.2.1.1 Policy Setting State**

The client-side plug-in persistent state consists of the 4 sections below. The location where this state is stored is specific to each implementation.

System Advanced Audit Policy:

A list of records, each with a record identifier (subcategory GUID). In addition to the key, each record has an audit setting value that defines the audit behavior for the subcategory. For more information, see section [2.2.1.](#page-15-0)

Per-User Advanced Audit Policy:

A list of records, each with a user or group SID, a subcategory GUID, and an audit setting value that overrides the system audit behavior for the subcategory for the user or group. For more information, see section 2.2.1.

Audit Options:

A list of records, each with an audit option type and a setting value. For more information, see section [2.2.2.](#page-21-0)

Global Object Access Auditing:

Consists of two persistent SACL-valued data elements: FileGlobalSacl and RegistryGlobalSacl. This is used to store the global object access audit settings that can be used by administrators to define system access control lists (SACLs) that apply dynamically to every object in a specific resource manager. For more information, see section [2.2.3.](#page-23-1)

## <span id="page-27-0"></span>**3.2.2 Timers**

None.

## <span id="page-27-1"></span>**3.2.3 Initialization**

When invoked by the Group Policy framework with a list of one or more applicable GPOs, the audit configuration protocol client-side plug-in MUST do the following: locate all the advanced audit policy files within those GPOs, copy the policies to the local machine, read the policies, and apply them as specified in section [3.2.5.](#page-27-4)

Locating advanced audit policy files MUST be done by using the Group Policy: Core Protocol, as specified in [\[MS-GPOL\]](%5bMS-GPOL%5d.pdf) section 3.2.5.1, and the LDAP search protocol, as specified in [\[RFC2251\]](http://go.microsoft.com/fwlink/?LinkId=90325) section 4.5. The policy files MUST be copied and read by using file access protocol sequences.

## <span id="page-27-2"></span>**3.2.4 Higher-Layer Triggered Events**

This plug-in implements one higher-layer triggered event: [Process Group Policy.](#page-27-3)

## <span id="page-27-3"></span>**3.2.4.1 Process Group Policy**

The plug-in implements the Process Group Policy abstract event interface, as specified in [\[MS-GPOL\]](%5bMS-GPOL%5d.pdf) section 3.2.4.1. The plug-in does not make use of the *Deleted GPOs*, the flags, or the security tokens arguments. When the event is triggered, the audit configuration protocol client-side plug-in MUST take the actions described in the section [3.2.5.](#page-27-4)

## <span id="page-27-4"></span>**3.2.5 Message Processing Events and Sequencing Rules**

The audit configuration protocol client-side extension MUST be invoked by the Group Policy framework whenever applicable GPOs need to be processed, as specified in [\[MS-GPOL\]](%5bMS-GPOL%5d.pdf) section 3.2.5.1. On such an event, the audit configuration protocol client-side plug-in MUST take the actions described in this section.

When invoked, the audit configuration protocol client-side plug-in expects a list of applicable GPOs in the "New or changed GPOs" parameter. It MUST then go through this list and, for each GPO, locate and retrieve the contained advanced audit policy. For each of those GPOs, one file with the format (as specified in section [2.2\)](#page-14-2) MUST be copied from the Group Policy: Core Protocol server. If any file cannot be read, the plug-in MUST log information about the failure and continue to copy files for other GPOs.

For each GPO, the advanced audit policy configuration client-side plug-in MUST generate the following file access sequences to copy the file locally:

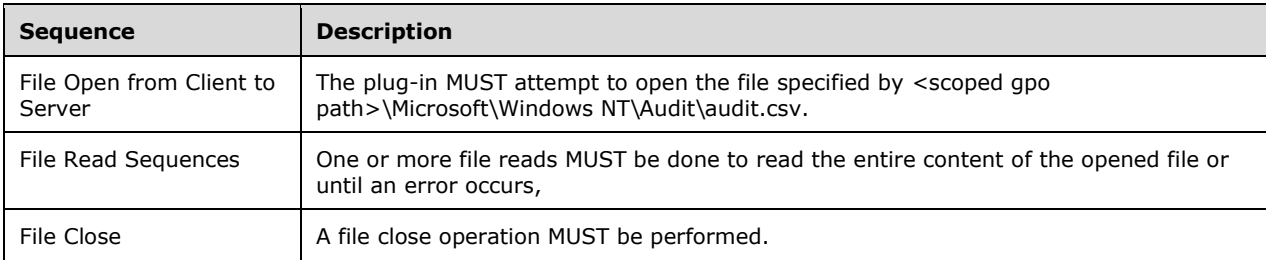

The file MUST be parsed according to the format specified in section 2.2. If the file does not conform to that format, the entire configuration operation MUST be ignored. If the file does conform to that format, the settings MUST be applied to the corresponding audit parameters on the system.

After all the advanced audit policies are retrieved, each policy MUST be opened and the contained advanced audit policy settings MUST be extracted and applied for each ADM element corresponding to section 2.2.

When reading the advanced audit policy configuration file, the client-side extension follows the logical flow mentioned below.

If the "Policy Target" column value is empty AND if the "Subcategory" column value indicates FileGlobalSacl, process the "Setting Value" column value in the following way:

- Convert the "Setting Value" column value into a security descriptor based on the format defined in [\[MSDN-SDDL\].](http://go.microsoft.com/fwlink/?LinkId=90124)
- For each Audit Access Control Entry (ACE) in the SACL of the security descriptor extracted in the previous step, add it to the **FileGlobalSacl** ADM variable if it doesn't already exist.

If the "Policy Target" column value is empty AND if the "Subcategory" column value indicates RegistryGlobalSacl, process the "Setting Value" column value in the following way:

- Convert the "Setting Value" column value into a security descriptor based on the format defined in [MSDN-SDDL].
- <span id="page-28-2"></span> For each Audit Access Control Entry (ACE) in the SACL of the security descriptor extracted in the previous step, add it to the **RegistryGlobalSacl** ADM variable if it doesn't already exist[.<6>](#page-32-6)

If the "Policy Target" column value is empty, then verify that the "Subcategory" column value is one of those specified in section [2.2.2.1,](#page-22-0) Audit Option Type. Once verified, store the "Setting Value" column value in the **AuditOptionValue** field of the corresponding AuditOptionType in the **Audit Options** ADM variable as specified in section [3.2.1.1.](#page-26-4)

If the "Exclusion Setting" column value is empty, then verify that the "Subcategory GUID" column value is one of those specified in [Subcategory and SubcategoryGUID](#page-15-2) (section 2.2.1.2). Once verified, store the "Setting Value" column value in the audit setting value field of the corresponding subcategory GUID in the **System Advanced Audit Policy** ADM variable as specified in section 3.2.1.1.

If both the "Policy Target" and the "Exclusion Setting" column values are not empty, then verify that the "Subcategory GUID" column value is one of those specified in section Subcategory and SubcategoryGUID (section 2.2.1.2). Once verified, for the user identified by the "Policy Target" column value, store the "Setting Value" column value in the audit setting value field of the corresponding subcategory GUID in the **Per-User Advanced Audit Policy** ADM variable as specified in section 3.2.1.1.

#### <span id="page-28-0"></span>**3.2.6 Timer Events**

None.

#### <span id="page-28-1"></span>**3.2.7 Other Local Events**

None.

## <span id="page-29-0"></span>**4 Protocol Examples**

## <span id="page-29-1"></span>**4.1 Example Involving System Audit Subcategory Settings**

In the following example, an administrator specifies that the designated audit settings be applied for computers to which a certain GPO applies:

- Exclude audit attempts for IPsec Driver.
- Audit successful attempts for System Integrity.
- Audit successful and failed attempts for IPsec Extended Mode.
- Leave the File System policy unchanged.

```
Machine Name,Policy Target,Subcategory,Subcategory GUID,Inclusion Setting,Exclusion 
Setting, Setting Value
TEST-MACHINE, System, IPsec Driver, {0CCE9213-69AE-11D9-BED3-505054503030},No Auditing,,0
TEST-MACHINE, System, System Integrity, {0CCE9212-69AE-11D9-BED3-505054503030}, Success,,1
TEST-MACHINE, System, IPsec Extended Mode, {0CCE921A-69AE-11D9-BED3-505054503030}, Success and
Failure,,3
TEST-MACHINE, System, File System, {0CCE921D-69AE-11D9-BED3-505054503030},Not specified,,0
```
## <span id="page-29-2"></span>**4.2 Example Involving Per-User Audit Subcategory Settings**

In the following example, an administrator specifies that the designated audit settings be applied for computers to which a certain GPO applies:

- Include made successful attempts for File System for user S-1-5-21-2127521184-1604012920- 1887927527-123456.
- Exclude made failed attempts for File System for user S-1-5-21-2127521184-1604012920- 1887927527-123456.

```
Machine Name, Policy Target, Subcategory, Subcategory GUID, Inclusion Setting, Exclusion
Setting, Setting Value
TEST-MACHINE,S-1-5-21-2127521184-1604012920-1887927527-123456,File System,{0CCE921D-69AE-
11D9-BED3-505054503030},Success,Failure,9
```
#### <span id="page-29-3"></span>**4.3 Example Involving Audit Options**

In the following example, an administrator specifies that the designated audit settings be applied for computers to which a certain GPO applies:

- Enable audit option CrashOnAuditFail.
- Disable audit option FullPrivilegeAuditing.
- Disable audit option AuditBaseObjects.
- Disable audit option AuditBaseDirectories.

```
Machine Name, Policy Target, Subcategory, Subcategory GUID, Inclusion Setting, Exclusion
Setting, Setting Value
```

```
TEST-MACHINE,,Option:CrashOnAuditFail,,Enabled,,1
TEST-MACHINE,,Option:FullPrivilegeAuditing,,Disabled,,0
TEST-MACHINE, , Option: AuditBaseObjects, , Disabled, , 0
TEST-MACHINE, , Option: AuditBaseDirectories, , Disabled, , 0
```
#### <span id="page-30-0"></span>**4.4 Example Involving Global Object Access Auditing**

In the following example, an administrator specifies that the designated audit settings be applied for computers to which a certain GPO applies:

1. Set a registry Global SACL to log all the activity for everyone.

```
Machine Name, Policy Target, Subcategory, Subcategory GUID, Inclusion Setting, Exclusion
Setting, Setting Value
TEST-MACHINE,,RegistryGlobalSacl,,,,S:(AU;SA;FA;;;WD)
```
## <span id="page-30-1"></span>**4.5 Example of Configuring Multiple Types of Settings**

In the following example, an administrator specifies that for computers to which a certain GPO applies, all the settings specified in the previous sections should be configured as designated.

```
Machine Name, Policy Target, Subcategory, Subcategory GUID, Inclusion Setting, Exclusion
Setting, Setting Value
TEST-MACHINE, System, IPsec Driver, {0CCE9213-69AE-11D9-BED3-505054503030}, No Auditing,, 0
TEST-MACHINE, System, System Integrity, {0CCE9212-69AE-11D9-BED3-505054503030}, Success,,1
TEST-MACHINE, System, IPsec Extended Mode, {0CCE921A-69AE-11D9-BED3-505054503030}, Success and
Failure,,3
TEST-MACHINE, System, File System, {0CCE921D-69AE-11D9-BED3-505054503030},Not specified,,0
TEST-MACHINE,S-1-5-21-2127521184-1604012920-1887927527-123456,File System,{0CCE921D-69AE-
11D9-BED3-505054503030},Success,Failure,9
TEST-MACHINE,,Option:CrashOnAuditFail,,Enabled,,1
TEST-MACHINE, , Option: FullPrivilegeAuditing, , Disabled, , 0
TEST-MACHINE,,Option:AuditBaseObjects,,Disabled,,0
TEST-MACHINE,,Option:AuditBaseDirectories,,Disabled,,0
TEST-MACHINE,,RegistryGlobalSacl,,,,S:(AU;SA;FA;;;WD)
```
## <span id="page-31-0"></span>**5 Security**

## <span id="page-31-1"></span>**5.1 Security Considerations for Implementers**

Setting both the advanced audit policies (as described in this document) and the event audit policies (as described in [\[MS-GPSB\]](%5bMS-GPSB%5d.pdf) section 2.2.4) on the same client can lead to inconsistent behavior. Therefore, it is recommended that, if the advanced audit policies are being used on a client, the registry value MACHINE\System\CurrentControlSet\Control\LSA\SCENoApplyLegacyAuditPolicy be set to 1, using the mechanism described in [MS-GPSB] section 2.2.5. This avoids the conflict by preventing the event audit policies from being applied on the client.

## <span id="page-31-2"></span>**5.2 Index of Security Parameters**

## <span id="page-31-3"></span>**5.2.1 Security Parameters Affecting Behavior of the Protocol**

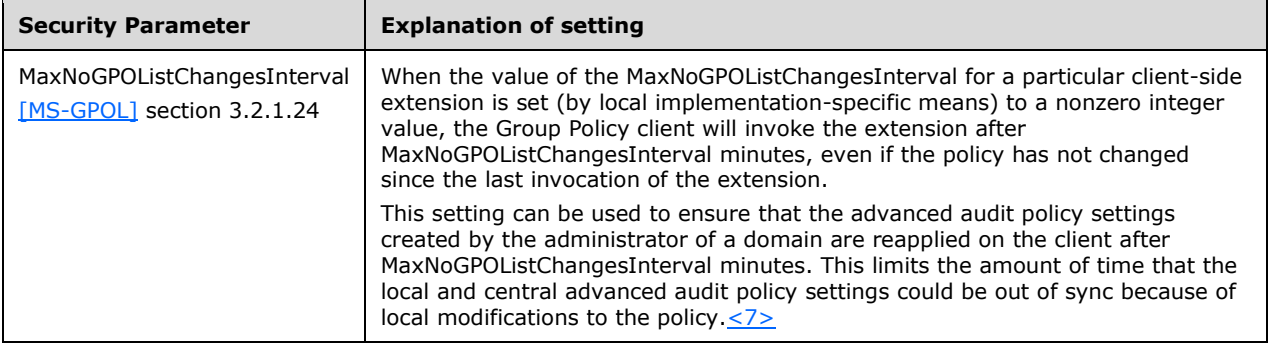

#### <span id="page-31-5"></span><span id="page-31-4"></span>**5.2.2 System Security Parameters Carried by the Protocol**

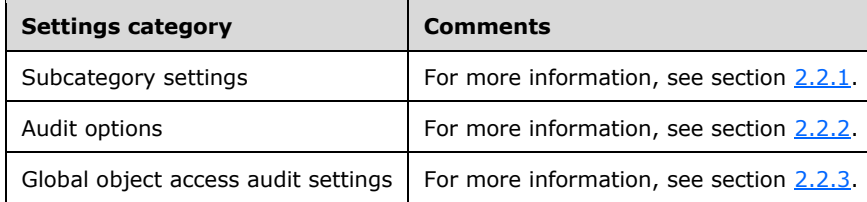

## <span id="page-32-0"></span>**6 Appendix A: Product Behavior**

The information in this specification is applicable to the following Microsoft products or supplemental software. References to product versions include released service packs.

Note: Some of the information in this section is subject to change because it applies to an unreleased, preliminary version of the Windows Server operating system, and thus may differ from the final version of the server software when released. All behavior notes that pertain to the unreleased, preliminary version of the Windows Server operating system contain specific references to Windows Server 2016 Technical Preview as an aid to the reader.

- Windows 7 operating system
- Windows Server 2008 R2 operating system
- Windows 8 operating system
- Windows Server 2012 operating system
- Windows 8.1 operating system
- Windows Server 2012 R2 operating system
- Windows 10 operating system
- Windows Server 2016 Technical Preview operating system

Exceptions, if any, are noted below. If a service pack or Quick Fix Engineering (QFE) number appears with the product version, behavior changed in that service pack or QFE. The new behavior also applies to subsequent service packs of the product unless otherwise specified. If a product edition appears with the product version, behavior is different in that product edition.

Unless otherwise specified, any statement of optional behavior in this specification that is prescribed using the terms SHOULD or SHOULD NOT implies product behavior in accordance with the SHOULD or SHOULD NOT prescription. Unless otherwise specified, the term MAY implies that the product does not follow the prescription.

<span id="page-32-1"></span> $\langle 1 \rangle$  Section 2.2.1.1: In Windows, audit settings associated with group SID strings are ignored by the client.

<span id="page-32-2"></span> $\leq$  2> Section 2.2.1.2: User/Device Claims audit subcategory is available in Windows 10 and Windows Server 2016 Technical Preview only.

<span id="page-32-3"></span>[<3> Section 2.2.1.2:](#page-20-4) PNP Activity is available in Windows 10 and Windows Server 2016 Technical Preview only.

<span id="page-32-4"></span><4> [Section 2.2.1.2:](#page-20-5) Group Membership is available in Windows 10 and Windows Server 2016 Technical Preview only.

<span id="page-32-5"></span>[<5> Section 2.2.1.3.2:](#page-21-1) If any subcategory in the Per-User Advanced Audit Policy section is defined for a given user or group in Windows, the value **Include Failure** (0x4) is used as default for all the rest of the audit subcategories that are not defined for that user after all the applicable policies are processed. The **Include Failure** setting will cause a **Failure** Audit to be generated even if not specified by the system advanced audit policy.

<span id="page-32-6"></span>[<6> Section 3.2.5:](#page-28-2) In Windows 7 and Windows Server 2008 R2, individual Audit ACEs from different GPOs are not merged into a single SACL; instead the final value of the FileGlobalSacl, as well as the RegistryGlobalSacl ADM variables, come from the GPO with the highest precedence (as described in [\[MS-GPOL\]\)](%5bMS-GPOL%5d.pdf) where the setting is defined.

<span id="page-33-0"></span>[<7> Section 5.2.1:](#page-31-5) In Windows, the value of MaxNoGPOListChangesInterval is 0x3c0 (960 minutes) for the advanced audit policy client-side extension.

## <span id="page-34-0"></span>**7 Change Tracking**

This section identifies changes that were made to this document since the last release. Changes are classified as New, Major, Minor, Editorial, or No change.

The revision class **New** means that a new document is being released.

The revision class **Major** means that the technical content in the document was significantly revised. Major changes affect protocol interoperability or implementation. Examples of major changes are:

- A document revision that incorporates changes to interoperability requirements or functionality.
- The removal of a document from the documentation set.

The revision class **Minor** means that the meaning of the technical content was clarified. Minor changes do not affect protocol interoperability or implementation. Examples of minor changes are updates to clarify ambiguity at the sentence, paragraph, or table level.

The revision class **Editorial** means that the formatting in the technical content was changed. Editorial changes apply to grammatical, formatting, and style issues.

The revision class **No change** means that no new technical changes were introduced. Minor editorial and formatting changes may have been made, but the technical content of the document is identical to the last released version.

Major and minor changes can be described further using the following change types:

- New content added.
- Content updated.
- Content removed.
- New product behavior note added.
- Product behavior note updated.
- Product behavior note removed.
- New protocol syntax added.
- Protocol syntax updated.
- Protocol syntax removed.
- New content added due to protocol revision.
- Content updated due to protocol revision.
- Content removed due to protocol revision.
- New protocol syntax added due to protocol revision.
- Protocol syntax updated due to protocol revision.
- Protocol syntax removed due to protocol revision.
- Obsolete document removed.

Editorial changes are always classified with the change type **Editorially updated**.

Some important terms used in the change type descriptions are defined as follows:

- **Protocol syntax** refers to data elements (such as packets, structures, enumerations, and methods) as well as interfaces.
- **Protocol revision** refers to changes made to a protocol that affect the bits that are sent over the wire.

The changes made to this document are listed in the following table. For more information, please contact [dochelp@microsoft.com.](mailto:dochelp@microsoft.com)

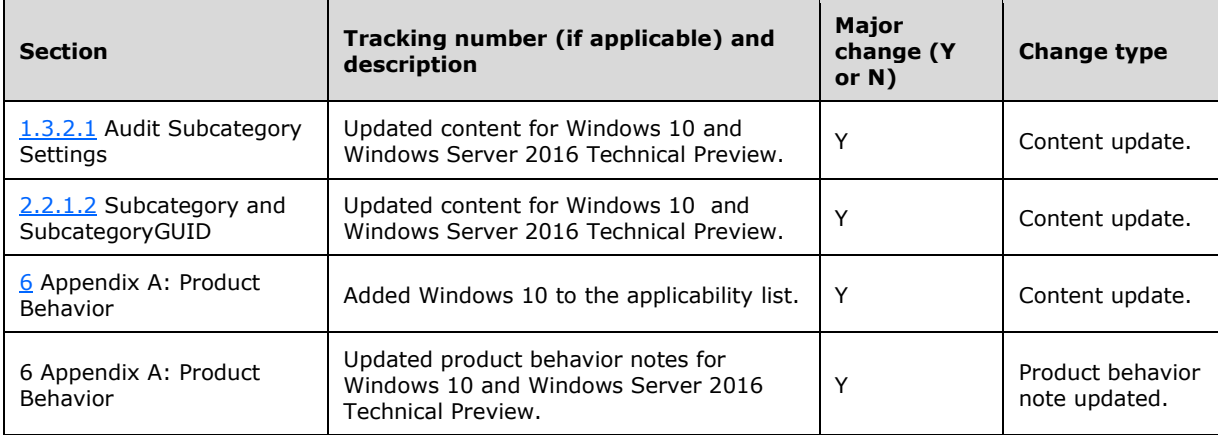

## <span id="page-36-0"></span>**8 Index**

#### **A**

Abstract data model [administrative-side plug-in](#page-25-2) 26 [client-side plug-in](#page-26-3) 27 Administrative-side plug-in [abstract data model](#page-25-2) 26 [higher-layer triggered events](#page-25-5) 26 [initialization](#page-25-4) 26 [local events](#page-26-1) 27 [message processing](#page-25-6) 26 [overview](#page-25-1) 26 [sequencing rules](#page-25-6) 26 [timer events](#page-26-0) 27 [timers](#page-25-3) 26 [Applicability](#page-12-2) 13 Audit options [example](#page-29-3) 30 [overview](#page-21-0) 22 [Audit Options message](#page-21-0) 22

#### **C**

[Capability negotiation](#page-12-3) 13 [Change tracking](#page-34-0) 35 Client-side plug-in [abstract data model](#page-26-3) 27 [higher-layer triggered events](#page-27-2) 28 [initialization](#page-27-1) 28 [local events](#page-28-1) 29 [message processing](#page-27-4) 28 [overview](#page-26-2) 27 [sequencing rules](#page-27-4) 28 [timer events](#page-28-0) 29 [timers](#page-27-0) 28 [Configuring multiple settings example](#page-30-1) 31

#### **D**

Data model – abstract [administrative-side plug-in](#page-25-2) 26 [client-side plug-in](#page-26-3) 27

## **E**

Examples

 [audit options](#page-29-3) 30 [configuring multiple types of settings](#page-30-1) 31 [global object access auditing](#page-30-0) 31 per-user audit [subcategory settings](#page-29-2) 30 [system audit subcategory settings](#page-29-1) 30

#### **F**

*[MS-GPAC] - v20150630 Group Policy: Audit Configuration Extension Copyright © 2015 Microsoft Corporation Release: June 30, 2015*

Fields - [vendor-extensible](#page-12-4) 13 Fields – [vendor-extensible](#page-12-4) 13

#### **G**

Global object access audit settings [example](#page-30-0) 31 [overview](#page-23-1) 24 [Global Object Access Audit Settings message](#page-23-1) 24 [Glossary](#page-5-1) 6

#### **H**

Higher-layer triggered events [administrative-side plug-in](#page-25-5) 26 [client-side plug-in](#page-27-2) 28

#### **I**

Implementer - [security considerations](#page-31-1) 32 [Informative references](#page-8-0) 9 Initialization [administrative-side plug-in](#page-25-4) 26 [client-side plug-in](#page-27-1) 28 [Introduction](#page-5-0) 6

#### **L**

Local events [administrative-side plug-in](#page-26-1) 27 [client-side plug-in](#page-28-1) 29

#### **M**

[Machine Name message](#page-24-1) 25 [Machine names](#page-24-1) 25 Message processing [administrative-side plug-in](#page-25-6) 26 [client-side plug-in](#page-27-4) 28 Messages [Audit Options](#page-21-0) 22 [Global Object Access Audit Settings](#page-23-1) 24 [Machine Name](#page-24-1) 25 [Subcategory Settings](#page-15-0) 16 syntax [audit options](#page-21-0) 22 [global object access audit settings](#page-23-1) 24 [machine names](#page-24-1) 25 [overview](#page-14-2) 15 [subcategory settings](#page-15-0) 16 [transport](#page-14-1) 15

**N**

#### [Normative references](#page-7-1) 8

#### **O**

[Overview \(synopsis\)](#page-8-1) 9 [advanced audit policies](#page-8-3) 9 [background](#page-8-2) 9 [overview](#page-8-1) 9

#### **P**

Parameters - security [affecting protocol behavior](#page-31-3) 32 [carried by protocol](#page-31-4) 32 [Per-user audit subcategory settings example](#page-29-2) 30 [Preconditions](#page-12-1) 13 [Prerequisites](#page-12-1) 13 [Product behavior](#page-32-0) 33

#### **R**

[References](#page-7-0) 8 [informative](#page-8-0) 9 [normative](#page-7-1) 8 [Relationship to other protocols](#page-12-0) 13

#### **S**

**Security**  [implementer considerations](#page-31-1) 32 [parameters affecting behavior](#page-31-3) 32 [parameters carried](#page-31-4) 32 Sequencing rules [administrative-side plug-in](#page-25-6) 26 [client-side plug-in](#page-27-4) 28 [Standards assignments](#page-12-5) 13 [Subcategory settings](#page-15-0) 16 [Subcategory Settings message](#page-15-0) 16 Syntax [audit options](#page-21-0) 22 [global object access audit settings](#page-23-1) 24 [machine names](#page-24-1) 25 [messages](#page-14-2) 15 [subcategory settings](#page-15-0) 16 [System audit subcategory settings example](#page-29-1) 30

#### **T**

Timer events [administrative-side plug-in](#page-26-0) 27

 [client-side plug-in](#page-28-0) 29 Timers [administrative-side plug-in](#page-25-3) 26 [client-side plug-in](#page-27-0) 28 [Tracking changes](#page-34-0) 35 [Transport](#page-14-1) 15 Triggered events – higher layer [administrative-side plug-in](#page-25-5) 26 [client-side plug-in](#page-27-2) 28

## **V**

[Vendor-extensible fields](#page-12-4) 13 [Versioning](#page-12-3) 13